## Quelles sont les ressemblances entre les icô nes de Microsoft Office et de Libre Office?

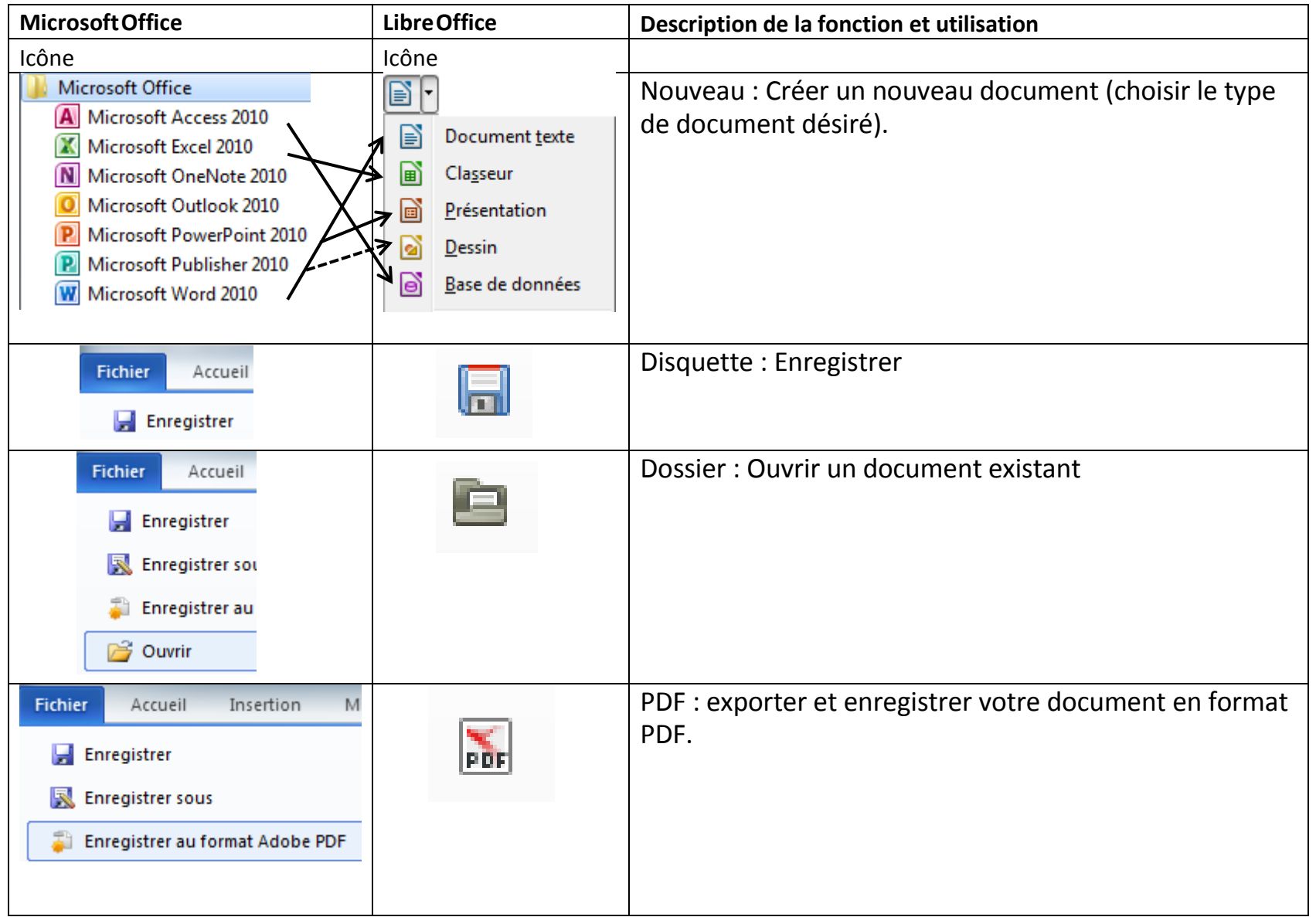

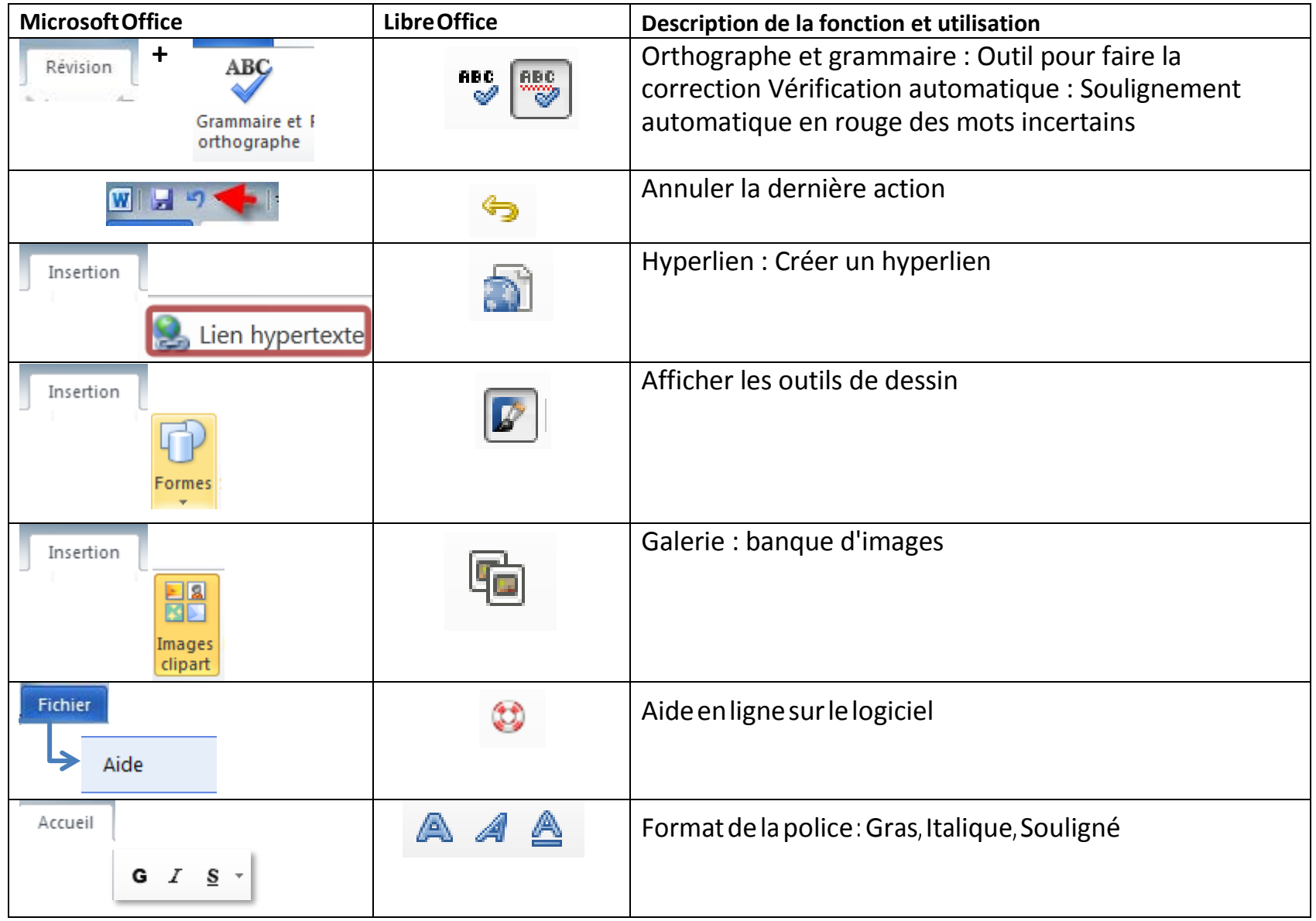

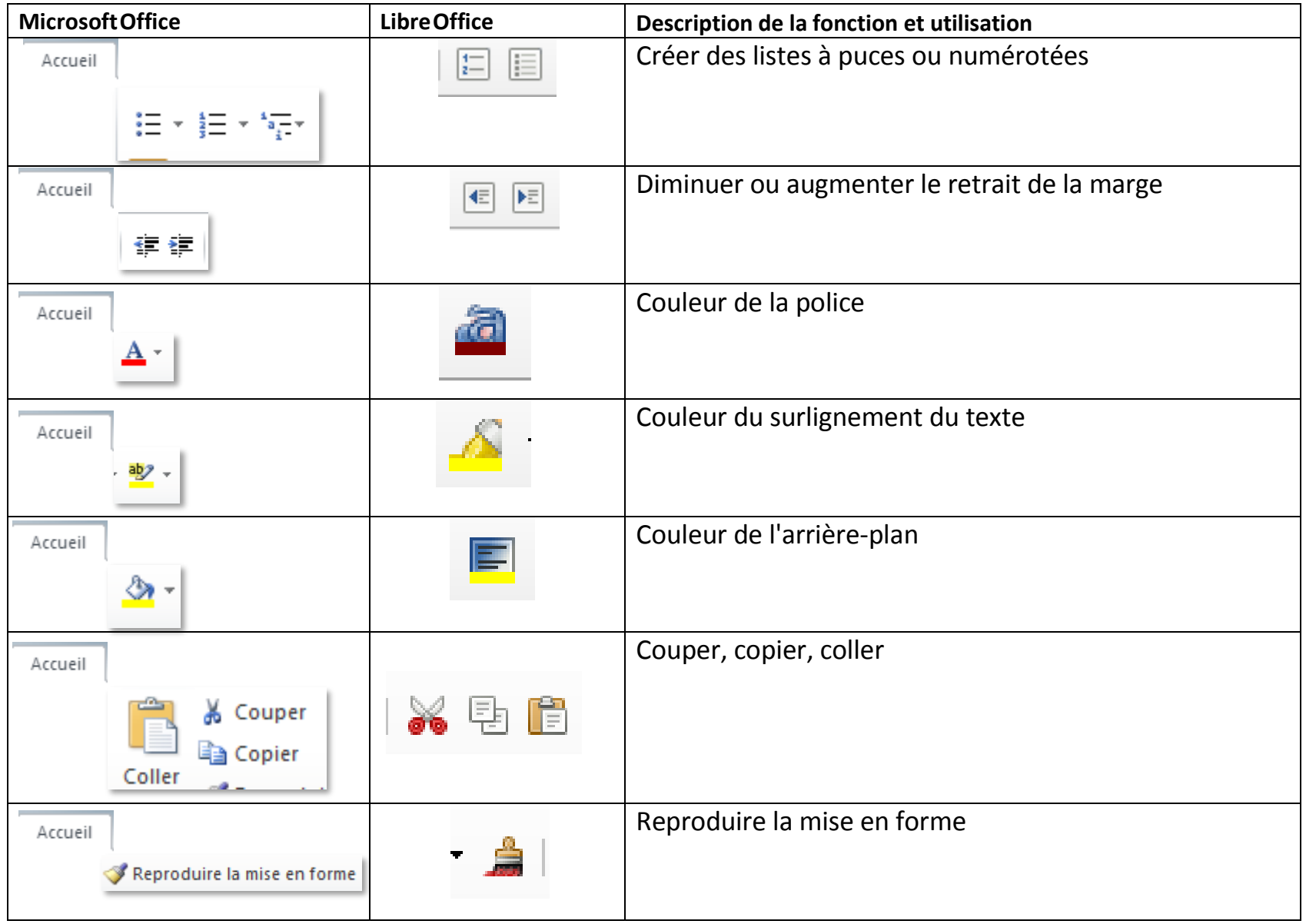